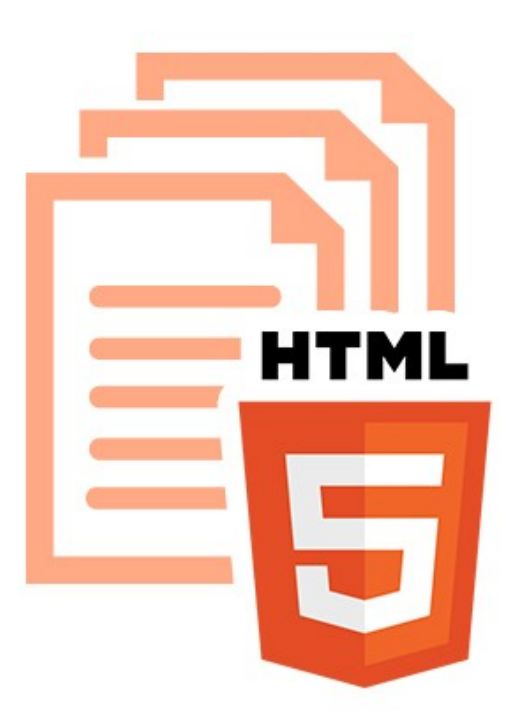

#### **HTML/WEBKIT REPORT ENGINE**

with Umang Arora

NOV 15, 2014 | 09:00 AM

### The Future is here

- Report Webkit
- Jinja templating
- Inheritance
- Dynamic
- Convertable to PDF

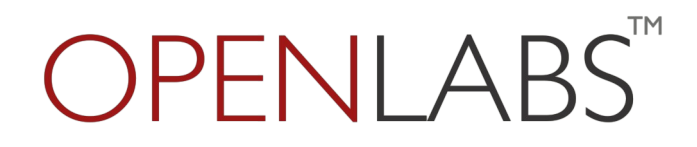

# Report Webkit

- HTML reports
- github.com/openlabs/trytond-report-webkit
- Jinja templates (jinja.pocoo.org)
- PDF "wkhtmltopdf"
- Docker Hub (openlabs/tryton:3.2-wkhtmltopdf)

# Samples

- Sales
- Waiting Customer Shipments

#### Demo

• Ceo Report

(github.com/openlabs/trytond-ceo-report)